**NOKIA** Developer

# Bringing [async/await](http://developer.nokia.com/community/wiki/Bringing_async/await_to_the_Contacts_service) to the Contacts service

This article explains how to convert event-based asynchronous APIs to take advantage of the new C# 5.0 *async/await* keywords for asynchronous programming.

#### Introduction

With the introduction of asynchronous programming capabilities in C# 5.0 it becomes easier to write asynchronous code in a sequential manner.

But the new async capabilities rely on the task-based [asynchronous](http://msdn.microsoft.com/library/wewwczdw.aspx) programming model  $\Phi$  and not all APIs use it. In fact, for Windows Phone programming, at the current time, there are no APIs using the task-based asynchronous programming model.

For APIs using .NET's [asynchronous](http://msdn.microsoft.com/library/ms228963.aspx) programming model (APM) <sup>of</sup> (introduced in the first version of the .NET Framework) a conversion is available through the [TaskFactory.FromAsync](http://msdn.microsoft.com/library/system.threading.tasks.taskfactory.fromasync.aspx) extension method .

But there is no conversion available for APIs using the event-based [asynchronous](http://msdn.microsoft.com/library/wewwczdw.aspx) programming model  $\mathbb{F}$  (like the [Contacts](http://msdn.microsoft.com/library/windowsphone/develop/microsoft.phone.userdata.contacts.aspx)  $\mathbb{F}$ service in Windows Phone). The reason that such a conversion does not exist is that there is no clear pattern for event-based asynchronous APIs. Some allow cancellation (like the [WebClient](http://msdn.microsoft.com/library/system.net.webclient.aspx) class ) and others don't (like the [Contacts](http://msdn.microsoft.com/library/windowsphone/develop/microsoft.phone.userdata.contacts.aspx) class ).

In this article we will learn several ways to convert an **event-based asynchronous API** into a **task-based asynchronous API** using the Contacts service as an example.

## Architectural Overview

The sections below all use the same basic mechanism for converting between event-based and task-based patterns (albeit with different mechanisms for extending the API).

The task-based [asynchronous](http://msdn.microsoft.com/library/system.threading.tasks.task.aspx) pattern allows that we return a "future value" to the caller immediately (represented by the Task class <sup>®</sup>). The "real value" will be available as the Result property of this Task when the asynchronous operation completes.

We get this Task that will give us the future value by creating an instance of the [TaskCompletionSource](http://msdn.microsoft.com/en-US/library/dd449174.aspx) class & of the intended type. The value of Task property of the TaskCompletionSource will be returned to the caller to await on it. When the caller awaits on the returned Task, it will be semantically blocked until the result of the task is set by calling set Result () on the handler of the Completion event of the event-based API.

"Semantically blocked" means that the flow of execution of the calling method will be interrupted and resumed when the asynchronous operation is completed. This normally means that the executing thread will be blocked. However, on UI threads (such as the Windows Phone UI) that need its message pump working in order to keep the UI responsive, the flow of execution is returned to the message pump and when the asynchronous operation ends a message for the continuation is posted on the message pump and the execution resumes on the next instruction.

For more information see How to: Use Components That Support the Event-based [Asynchronous](http://msdn.microsoft.com/en-us/library/hh873177.aspx) Pattern @ and Implement the Task-based Asynchronous Pattern ?

## Extension Methods

In this case we use an extension method to implement the algorithm explained in the preceding section.

```
public static class ContactsAsyncExtenstions
{
    public static Task<IEnumerable<Contact>> SearchAsync(
        this Contacts contacts,
        string filter,
        FilterKind filterKind)
    {
        var taskCompletionSource =
            new TaskCompletionSource<IEnumerable<Contact>>();
        EventHandler<ContactsSearchEventArgs> handler = null;
        handler = (s, e) =>
```
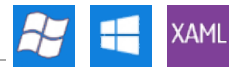

```
{
            contacts.SearchCompleted -= handler;
            taskCompletionSource.TrySetResult(e.Results);
        };
        contacts.SearchCompleted += handler;
        contacts.SearchAsync(filter, filterKind, null);
        return taskCompletionSource.Task;
    }
}
```
Note that we do not have control over the instance of Contacts that we are operating on, so the first thing we do when handling the event is to unsubscribe from the event. As a general practice, we should also unsubscribe from the event if any error might occur.

Tip: If an exception could be thrown by the Contacts API we would also have to call TaskCompletionSource.SetException

with the exception in the event handler.

This code doesn't check for exceptions because none are listed in the documentation for contacts. SearchAsync and ContactsSearchEventArgs.Result. If Contacts.SearchAsync does throw an exception this will be propagated to the caller as it is still in the synchronous path.

Tip: Although Contacts.SearchAsync doesn't allow cancellation, a CancellationToken could be used to cancel the asynchronous operation. But for APIs that do not support cancellation, a more general approach like [this](http://blogs.msdn.com/b/cellfish/archive/2012/09/10/task-based-asynchronous-pattern-withcancellation.aspx)  $\mathbf{s}$  is a better option

Using the SearchAsync() extension method is as shown below:

```
async Task<IEnumerable<Contact>> GetContactsAsync()
{
    var contactsService = new Contacts();
    var contacts = await contactsService.SearchAsync(filter: "filter", filterKind:
FilterKind.None);
    return contacts;
}
```
## Extension method using async/await in the implementation of SearchAsync

Using async/await in the implementation of the SearchAsync() method will make it easier to write and easier to understand:

```
public async static Task<IEnumerable<Contact>> SearchAsync(this Contacts contacts,
string filter, FilterKind filterKind)
{
    var tcs = new TaskCompletionSource<IEnumerable<Contact>>();
    EventHandler<ContactsSearchEventArgs> handler = (s, e) => {
tcs.TrySetResult(e.Results); };
    try
    {
        contacts.SearchCompleted += handler;
        contacts.SearchAsync(filter, filterKind, null);
        return await tcs.Task;
```

```
}
finally
{
    contacts.SearchCompleted -= handler;
}
```
#### Extending the Contacts class

}

Although using extension methods is a perfectly valid way of extending types we cannot (or do not want to) derive from, many times there are advantages in extending the type by delegation. This approach creates a new type that wraps the extended type. By extending the Contacts class we can also control its lifetime and the access to its members.

In our implementation instead of relying in an instance of the Contacts class provided by the caller, we will use an internal instance created when the instance of our class is created:

```
public class ContactsAsync
{
    private Contacts contacts = new Contacts();
}
```
Because we have full control of the instance of Contacts, we can have a global handler for the SearchCompleted event and create it immediately after its creation:

```
public ContactsAsync()
{
        this.contacts.SearchCompleted += (s, e) =>
             {
                 // ...
             };
}
```
In the previous implementations we had an event subscription for every call and relied on the C# compiler to capture de instance of TaskCompletionSource and provide it to the event handler. Now that we have a global event handler, how are we going to supply it the exact instance of TaskCompletionSource corresponding to each call?

If you notice, event-based asynchronous APIs usually have an overload that allows supplying a state and using it in the event handler. In the case of the Contacts class this is done through the state argument of the SearchAsync method and the State of the ContactsSearchEventArgs class.

So, the implementation of our SearchAsync() becomes:

```
public Task<IEnumerable<Contact>> SearchAsync(
    string filter,
    FilterKind filterKind)
{
    var tcs = new TaskCompletionSource<IEnumerable<Contact>>();
    this.contacts.SearchAsync(filter: filter, filterKind: filterKind, state: tcs);
    return tcs.Task;
}
```
and the event handler becomes:

http://developer.nokia.com/community/wiki/Bringing\_async/await\_to\_the\_Contacts\_service (C) Copyright Nokia 2014. All rights reserved.

To complete the implementation of our contactsAsync class we just need to add access to the Accounts property of the contacts class through our own Accounts property:

```
public IEnumerable<Account> Accounts
{
        get { return this.contacts.Accounts; }
}
```
Here it is the complete implementation of our contactsAsync class:

```
public class ContactsAsync
{
    new Contacts();
   public ContactsAsync()
    {
        this.contacts.SearchCompleted += (s, e) =>
           {
               (e.State as
TaskCompletionSource<IEnumerable<Contact>>).TrySetResult(e.Results);
           };
   }
   public IEnumerable<Account> Accounts
    {
       get { return this.contacts.Accounts; }
    }
    public Task<IEnumerable<Contact>> SearchAsync(
       string filter,
       FilterKind filterKind)
    {
       var tcs = new TaskCompletionSource<IEnumerable<Contact>>();
        this.contacts.SearchAsync(filter: filter, filterKind: filterKind, state: tcs);
       return tcs.Task;
    }
}
```
#### Resources

- [Asynchronous](http://msdn.microsoft.com/library/vstudio/hh191443.aspx) Programming with Async and Await ( $C#$  and Visual Basic) $\Phi$
- Task-based [Asynchronous](http://msdn.microsoft.com/library/hh873175.aspx) Pattern (TAP) <sup>®</sup>
- Event-based [Asynchronous](http://msdn.microsoft.com/library/ms228969.aspx) Pattern (EAP) <sup>®</sup>
- [Asynchronous](http://msdn.microsoft.com/library/ms228963.aspx) Programming Model (APM) <sup>®</sup>
- Async for .NET [Framework](http://nuget.org/packages/Microsoft.Bcl.Async) 4, Silverlight 4 and 5, and Windows Phone 7.5 and 8<sup>g</sup> (needed for using *async/await* in Windows Phone 7.5 and 8)
- Three Essential Tips For Async [Introduction](http://channel9.msdn.com/Series/Three-Essential-Tips-for-Async/Three-Essential-Tips-For-Async-Introduction) <sup>®</sup> video by Lucian [Wischik](http://blogs.msdn.com/lucian/) <sup>®</sup>
- [async](http://blogs.msdn.com/b/ericlippert/archive/tags/c_2300_+5-0/async/) **D** by Eric [Lippert](http://ericlippert.com/) **D**
- [Eduasync](http://msmvps.com/blogs/jon_skeet/archive/tags/Eduasync/default.aspx) a by Jon [Skeet](http://msmvps.com/blogs/jon_skeet/default.aspx) a
- An Async [Primer](http://msdn.microsoft.com/en-US/vstudio/jj573641.aspx)

http://developer.nokia.com/community/wiki/Bringing\_async/await\_to\_the\_Contacts\_service (C) Copyright Nokia 2014. All rights reserved.

Page 4 of 5